# AutoCAD Crack

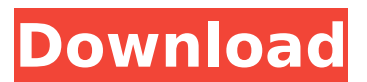

#### **AutoCAD Crack + Free [2022-Latest]**

Here is a list of 15+ amazing and advanced AutoCAD Crack commands which every AutoCAD Full Crack user should know to have an edge over your competitors. See also: AutoCAD Free Download Commands List: 1. Dimensions To create a new dimension object, Right Click the Surface you wish to dimension, and select "Dimensions" from the menu. 2. Enter text For text, Left click anywhere on the screen, then click into the dialogue window that appears. 3. Erase Drawing Right Click the drawing to be erased, and select "Erase Drawing" from the menu. You can also press Esc to erase a selected drawing or an area. 4. Find Left Click on the search text on the screen, then press and hold the down arrow key on the keyboard. You can also press Enter to find a selected object, or press the Tab key to move the selection window to a menu. 5. Flip Object Horizontally Press Ctrl+Alt+Shift+Left Arrow on the keyboard to flip an object horizontally. Press Ctrl+Alt+Shift+Right Arrow on the keyboard to flip an object horizontally. 6. Flip Object Vertically Press Ctrl+Alt+Shift+Up Arrow on the keyboard to flip an object vertically. Press Ctrl+Alt+Shift+Down Arrow on the keyboard to flip an object vertically. 7. Free Transform Press Ctrl+Shift+Alt+X on the keyboard to free-transform the object. Press Ctrl+Shift+Alt+C on the keyboard to make the object into a corner. 8. Free Transform To A Named Object Right Click the selected object, and select "Free Transform" from the menu. If the object is already a named object, the command will bring up a window with a dialog to define the named object. 9. Free Transform To A Non-Named Object Press Shift+Alt+F12 to bring up a dialogue window, and click the arrow next to "Check For AutoCreation" to open the Select Named Object dialog. Select the object you wish to transform, and click OK to free transform the object. 10. Free Transform To Free Transform Right Click the selected object, and select "Free Transform" from the menu. You can also press Alt+F12 to bring up the free

#### **AutoCAD Crack + PC/Windows**

Category:Fractals Subcategory: Opus fractals Starting with AutoCAD 2009, it includes a 3D feature called Interactive Drawing, a commercial 3D environment. Some of the features in AutoCAD are: Construction: Construction drawing tools for building industry analysis. Surface modeling: Creation of surfaces and solids using the Boolean operators. Drafting: B-Rep and non-B-Rep solid modeling. Engineering: Forces, load, structure, structural system, and other mechanical forces. Layouts: Topology and Multigraph layouts. Dimensional: Custom units, dimensioning, and conversion tools. Extrusion: 3D modeling with supports, filters and wire frames. Vector: AutoCAD's traditional rasterizing vector graphics tools. Mac The AutoCAD application is available for the macOS. The interfaces are designed to be as compatible as possible with those of the Windows version, and the documentation refers to the 'Raster' and 'Vector' commands. AutoCAD also offers a version of the application for Mac OS X called MacDraw!, which is based on the older MacDraw software. AutoCAD

LT is available for use with AutoLISP on the macOS platform. AutoCAD and the Mac version of the application can be used together. The Mac version of AutoCAD supports some of the same standard drawing commands as the Windows version. Additionally, the Mac version of AutoCAD can read DWG, DXF, and DWF files that have been created in the Windows version. AutoCAD LT provides the same features as the standard version of AutoCAD, and supports AutoLISP. AutoCAD LT for Mac is available for both 32-bit and 64-bit macOS applications. It requires macOS v10.12 or later. AutoCAD Standard 2013 and 2019 and AutoCAD LT 2013 and 2019 can be used together, as do AutoCAD Standard and AutoCAD LT Standard. AutoCAD 2018 has been announced for release in late 2018. In 2016 AutoCAD LT for Mac was updated to version 2018.0.4. An upgrade from AutoCAD 2012 to AutoCAD 2018 required an activation code from AutoCAD for use with the 2008 or later Windows operating system. AutoCAD LT for Mac 2018.1 ca3bfb1094

## **AutoCAD**

{ -# LANGUAGE OverloadedStrings #- } module Grin.API.Permissions ( config, init ) where import qualified Data.ByteString.Lazy.Char8 as L import Data.Map (Map) import Data.Text.Lazy.Builder (concatMap) import qualified Data.Text.Lazy.Builder.Interpolate as L import GHC.Generics import qualified Codec.Text.Prettyprint.ANSI as C import qualified Codec.Text.Prettyprint.Ansi as C import qualified Codec.Text.Prettyprint.Doc.Plain as C import Grin.API.Config import Grin.API.Permissions.Utils (namespaced\_contents, namespaced\_keys) import qualified Data.Text as T import qualified Data.Text.Lazy as TL import Data.List (intersperse) import Data.Tuple import qualified Data.Text.Lazy as TL import Grin.API.Client import Grin.API.Groups import Grin.API.Permissions.Types import Grin.API.User import Data.Map.Strict (Map) import Data.Text (Text) import System.Log.Logger (log\_warn) import System.Log.Types (log\_debug) type PermsConfig  $=$  Map Text (Text,Map Text (Text,Text)) data PermsConfig = PermsConfig { getPerms

### **What's New in the AutoCAD?**

Using new Markup import and Markup Assist in AutoCAD 2023, you can easily incorporate customer or supplier feedback into your designs. With Markup Import you can import drawings directly into an AutoCAD project using one of the following file types: PDF, Word, or PowerPoint. With Markup Assist, you can use an Autodesk Markup Assistant plugin to open the Autodesk Markup Assistant to display the pages of the PDF, Word, or PowerPoint document and make annotations on the drawing. The plugin automatically imports all of the annotations as marks. Once you've imported a Markup Assist document, you can view the annotations in the 3D viewport (as both draft and review) or in the AutoCAD Text Editor. Markup editor: Using the new Markup editor, you can open Markup Assist documents and annotate designs with comments, comments on comments, notes, and other markers. All of these elements will appear in your 3D viewport and in the AutoCAD Text Editor. In addition, you can use notes and annotations to: search for drawings or drawings to open add comments to a drawing, or mark up your design comment on or highlight a design element A new property, Markup Note Color, lets you select the color of the Note or Markup marker when you make them. This helps you to distinguish one mark from another. You can also change the font size and color of the note marker, if you want. New Stylus Language: Use new Stylus Languagelist properties to control which Stylus commands are available in the Stylus viewport and Text Editor. The Stylus Languagelist property lets you modify the list of Stylus commands available to you in the Stylus viewport. You can also include or exclude commands from the list. You can use the Stylus Languagelist to make changes that can't be made through the interface. For example, you can use it to make changes in Stylus that would have been difficult to make through the interface, such as changing the pen color in the 3D viewport or changing the color of lines and boundaries. You can also use the Stylus Languagelist to change the behavior of the Stylus commands you use most often. For example, you can enable or disable commands in the Stylus

## **System Requirements For AutoCAD:**

Nintendo Switch Online membership (sold separately) and Nintendo Account required for online play. Not available in all countries. Internet access required for online features. Brand: Wizards Platform: Nintendo Switch Type of Content: Console ESRB Rated: M (Mild Blood and Violence) File Size: 3 GB Price: \$29.99 Release Date: March 19, 2019 Click here to view the product details page. . The new information which we get every few years when the market gets tougher, really stretches

Related links:

<https://www.westcliffhard.com/wp-content/uploads/2022/07/AutoCAD-3.pdf> <https://bodhirajabs.com/autocad-2020-23-1-crack-with-product-key-download-win-mac/> [https://casacostaalmeria.com/wp](https://casacostaalmeria.com/wp-content/uploads/2022/07/AutoCAD__Free_Download_2022Latest.pdf)[content/uploads/2022/07/AutoCAD\\_\\_Free\\_Download\\_2022Latest.pdf](https://casacostaalmeria.com/wp-content/uploads/2022/07/AutoCAD__Free_Download_2022Latest.pdf) <http://steamworksedmonton.com/autocad-22-0-3264bit/> <https://coletandovidas.org/wp-content/uploads/2022/07/jacigom.pdf> [https://conceptlabcreative.com/wp](https://conceptlabcreative.com/wp-content/uploads/2022/07/AutoCAD_Crack__License_Keygen_3264bit_Latest_2022.pdf)[content/uploads/2022/07/AutoCAD\\_Crack\\_\\_License\\_Keygen\\_3264bit\\_Latest\\_2022.pdf](https://conceptlabcreative.com/wp-content/uploads/2022/07/AutoCAD_Crack__License_Keygen_3264bit_Latest_2022.pdf) [https://www.juniperhillpta.uk/wp-content/uploads/2022/07/AutoCAD\\_\\_Crack\\_Download.pdf](https://www.juniperhillpta.uk/wp-content/uploads/2022/07/AutoCAD__Crack_Download.pdf) <https://omidsoltani.ir/264684/autocad-24-1-crack-free-license-key-2.html> <https://lanoticia.hn/advert/autocad-crack-with-product-key/> [https://imarsorgula.com/wp-content/uploads/2022/07/AutoCAD\\_\\_Free.pdf](https://imarsorgula.com/wp-content/uploads/2022/07/AutoCAD__Free.pdf) <https://htownkitchenandbath.com/2022/07/23/autocad-crack-2022-6/> <https://shopdurhamnc.com/wp-content/uploads/2022/07/AutoCAD-18.pdf> <https://friengo.com/wp-content/uploads/2022/07/AutoCAD-29.pdf> <https://www.tragolink.com/autocad-24-1-crack-license-key-download-2022-new/> <https://www.wir-schule.de/2022/07/24/autocad-2022-24-1-crack-free-for-windows/> <http://datasheetoo.com/2022/07/23/autocad-24-0-crack-latest-2022/> <https://hinkalidvor.ru/autocad-2022-24-1-free-updated-2022/> <https://parsiangroup.ca/2022/07/autocad-14/> <https://skalionhotel.com/en/?p=5324> <https://choicemarketing.biz/autocad-crack-full-version-free-download/>